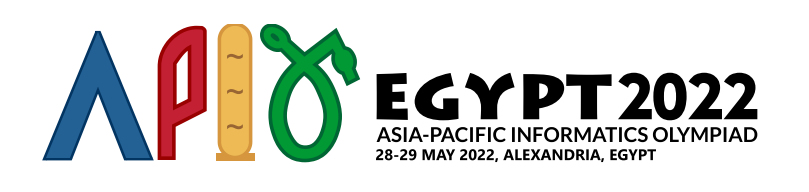

# 순열

고대 이집트의 과학자들은 행성들의 상대적인 운동과 중력을 이용하여 우주선을 가속하는 방법을 생각해 냈다. 우주선이 각각 자기 자신의 궤도를 *p*[0], *p*[1],…, *p*[*n* − 1] 속도로 공전하는 행성 *n*개를 지나간다고 하자. 각 행성마다, 과학자들은 이 행성을 이용해서 우주선을 가속할지 여부를 판단한다. 에너지를 아끼기 위해서, 궤도 속도가 *p*[*i*]인 행성을 이용하여 가속했다면, 이후에 궤도 속도가 *p*[*j*] < *p*[*i*]인 행성을 이용해 서는 가속할 수 없다. 다른 말로 하면, 가속을 위해 선택한 행성으로 *p*[0], *p*[1],…, *p*[*n* − 1]의 증가하는 부 분 서열(increasing subsequence)을 만들 수 있다. *p*의 부분 서열은 *p*에서 0개 이상의 원소를 제거해서 얻 을 수 있는 서열을 말한다. 예를 들어, [0], [], [0, 2], [0, 1, 2]는 [0, 1, 2]의 부분 서열이지만, [2, 1]는 부분 서 열이 아니다.

과학자들은 주어진 행성들을 가지고 우주선을 가속하는 방법이 정확하게 *k* 가지 있다는 것을 알아냈지만, 각 행성의 궤도 속도가 각각 무엇이었는지는 잃어버렸다. 과학자들이 기억하고 있는 것은, (*p*[0], *p*[1],…, *p*[*n* − 1])는 0, 1,…,*n* − 1으로 만든 순열이었다는 것이다. 순열은 0 이상 *n* − 1 이하인 수를 정확히 한 번씩 포함하는 서열이다. 당신의 임무는 가급적 작은 길이의 순열 *p*[0], *p*[1],…, *p*[*n* − 1] 을 복원하는 것이다.

*q*대의 서로 다른 우주선에 대해서 이 문제를 풀어야 한다. 각 우주선 *i*마다 정수 *k* 가 주어지는데, 이 우주 *i* 선을 가속하기 위해서 행성을 선택하는 방법이 총 *k* 라는 뜻이다. 당신이 할 일은 각 행성의 궤도 속도를 *i* 복원하는데, $k_i$ 개의 서로 다른 방법이 나오는 행성의 개수  $n_i$ 도 되도록이면 적게 해야 한다.

## 상세 구현

다음 함수를 구현해야 한다.

int[] construct\_permutation(int64 k)

- *k*: 증가하는 부분 서열의 가짓수
- 이 함수는 길이가 *n*인 배열을 리턴하고, 배열의 각 값은 0 이상 *n* − 1 이하여야 한다.
- 리턴되는 배열은 증가하는 부분 서열을 정확히 *k*개 가지는, 문제의 조건을 만족하는 순열이어야 한 다.
- 이 함수는 총 *q*번 호출된다. 각각의 호출은 별개의 시나리오로 간주된다.

#### 제약 조건

- $\bullet$  1  $\leq$  *q*  $\leq$  100
- $2\leq k_i\leq 10^{18}$  (for all  $0\leq i\leq q-1)$

#### 부분 문제

1. (10 점) 2 ≤ *k* ≤ 90 (for all 0 ≤ *i* ≤ *q* − 1). 만약 여러분의 답에서 순열의 길이가 각각 90 이하이 *i* 고 정확하다면, 10점을 받는다. 그렇지 않다면 0점을 받는다.

2. (90 점) 추가적인 제약 조건이 없다. 이 부분 문제에서, 어느 시나리오에서든 *m*이 여러분의 답에서 가장 긴 순열의 길이라고 하자. 그러면, 다음 표와 같이 점수를 받게 된다.

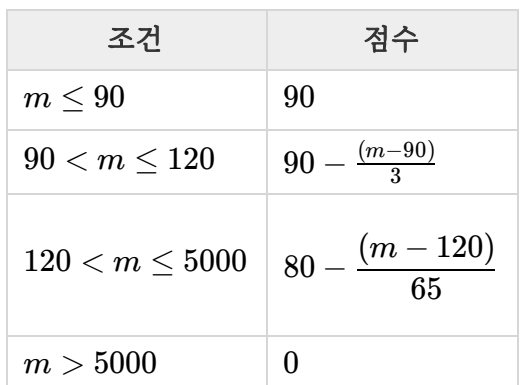

예제

예제 1

다음 호출을 생각해보자.

construct\_permutation(3)

이 함수는 정확히 3개의 증가하는 부분 서열을 갖는 순열을 리턴해야 한다. 가능한 답은 [1, 0]인데, [] (길이 가 0인 부분 서열), [0], [1] 세 개의 증가하는 부분 서열을 갖는다.

#### Example 2

다음 호출을 생각해보자.

construct\_permutation(8)

이 함수는 정확히 8개의 증가하는 부분 서열을 갖는 순열을 리턴해야 한다. 가능한 답은 [0, 1, 2]이다.

### 샘플 그레이더

샘플 그레이더는 다음 형식으로 입력을 읽는다:

- line 1: *q*
- line  $2+i$   $(0\leq i\leq q-1)$ :  $k_i$

샘플 그레이더는 각 *k* 마다 construct\_permutation 함수의 리턴값, 또는 에러가 발생했다면 에러 메 *i* 시지를 한 줄에 출력한다.